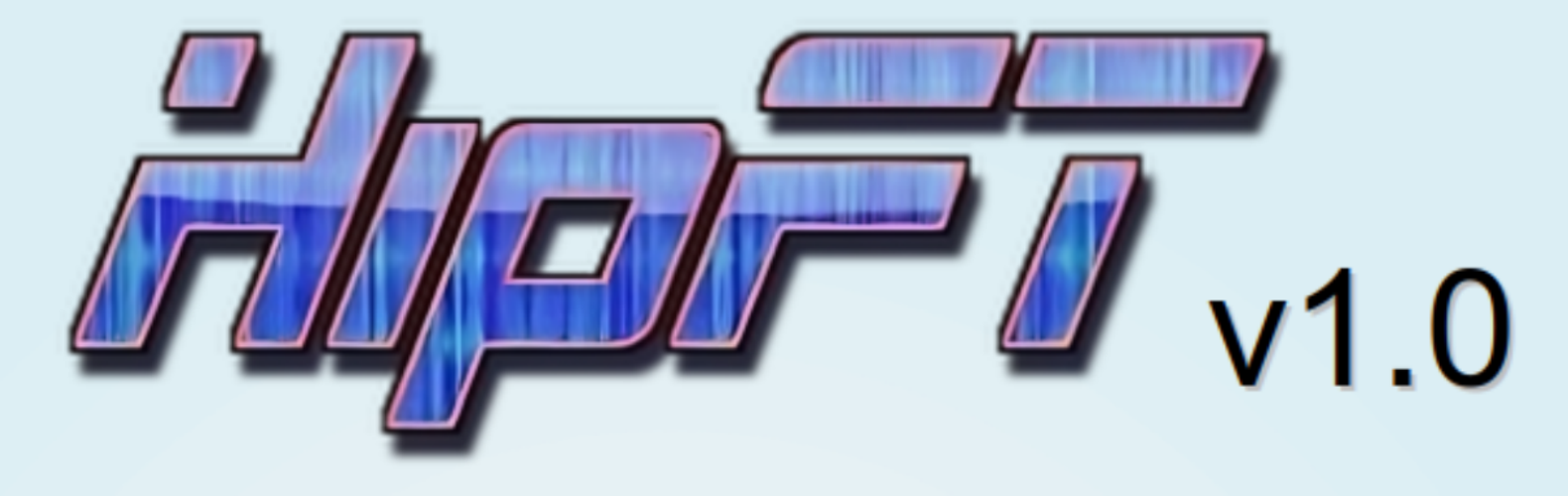

# An Open Source High-Performance **Flux Transport Model**

Ronald M. Caplan<sup>1</sup>, Miko M. Stulajter<sup>1</sup>, James A. Turtle<sup>1</sup>, Jon A. Linker<sup>1</sup>, Cooper Downs<sup>1</sup>, Lisa A. Upton<sup>2</sup>, Charles Nicholos Arge<sup>3</sup>, Raphael Attie<sup>3</sup>, Carl J. Henney<sup>4</sup>, and Nikolai Pogorelov<sup>5</sup> (1) Predictive Science Inc., (2) Southwest Research Institute, (3) NASA Goddard Space Flight Center, (4) Air Force Research Laboratory Kirkland AFB, (5) University of Alabama in Huntsville

**Predictive Science Inc.** 

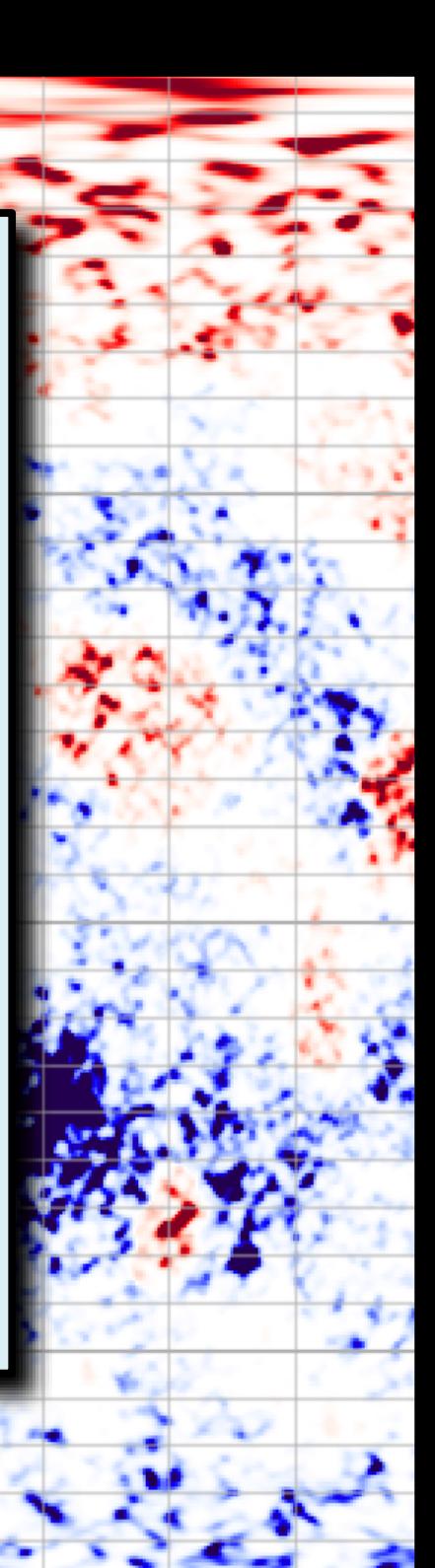

## **Overview**

- ➔ Surface flux transport models
- ➔ Open Source Flux Transport (OFT)
- ➔ High Performance Flux Transport (HipFT)
- ➔ Flow and diffusion models
- ➔ Data Assimilation
- ➔ Multiple Realizations
- ➔ Numerical Methods
- ➔ Code Implementation
- ➔ Examples
- ➔ Availability

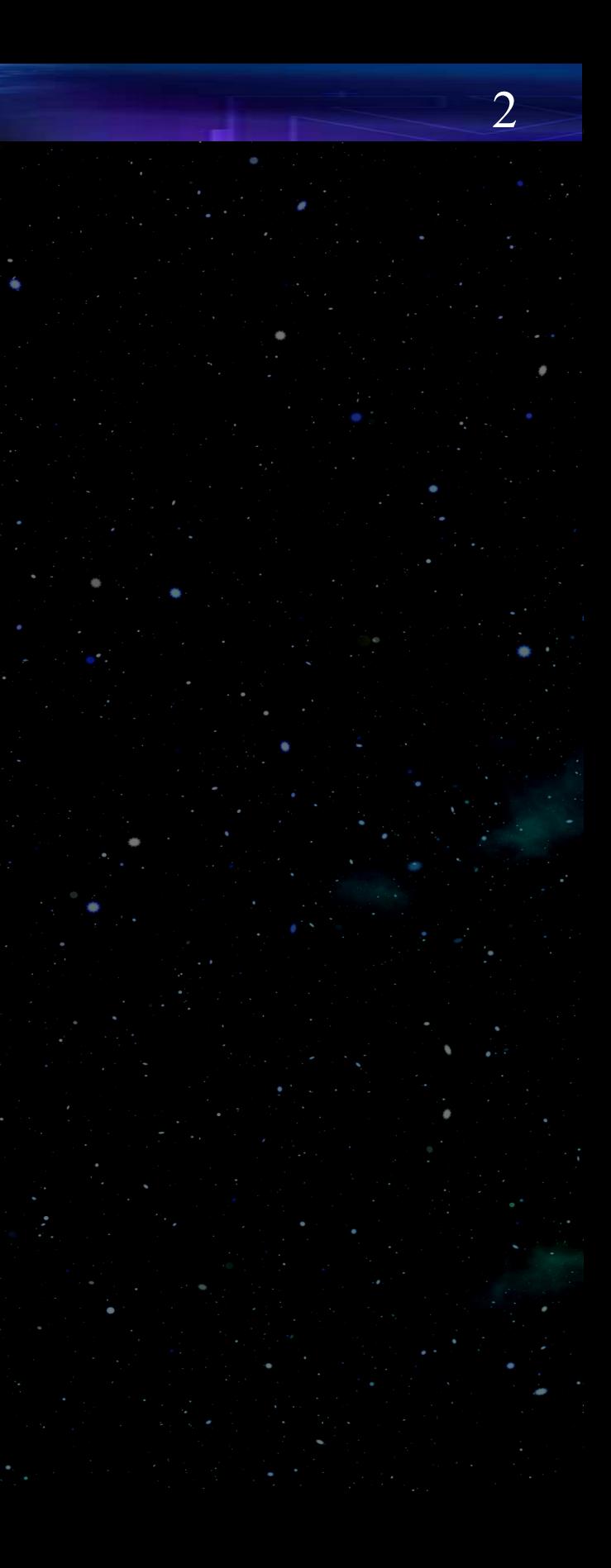

#### Surface Flux Transport Models

- SFT treats the solar surface radial magnetic field as a scalar quantity subject to 2D surface flows and processes
- Used to generate full-Sun maps, constrain dynamo models, study surface dynamics, solar cycle prediction, etc.
- Many models exist: ADAPT, LMSAL-ESFAM, AFT, etc.
- While some produce publicly available full-Sun maps, none are currently open-source or able to be run on-demand

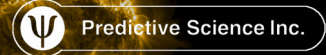

The Open Source Flux Transport Model (OFT) 4

- Part of the *"Improving Space Weather Predictions with Data-Driven Models of the Solar Atmosphere and Inner Heliosphere"* SWQU project
- Open source and extensible • Three main components:

**OFTpy: Aquire and prepare observational data ConFlow: Generate supergranular convective flows HipFT: Integrate the flux transport model**

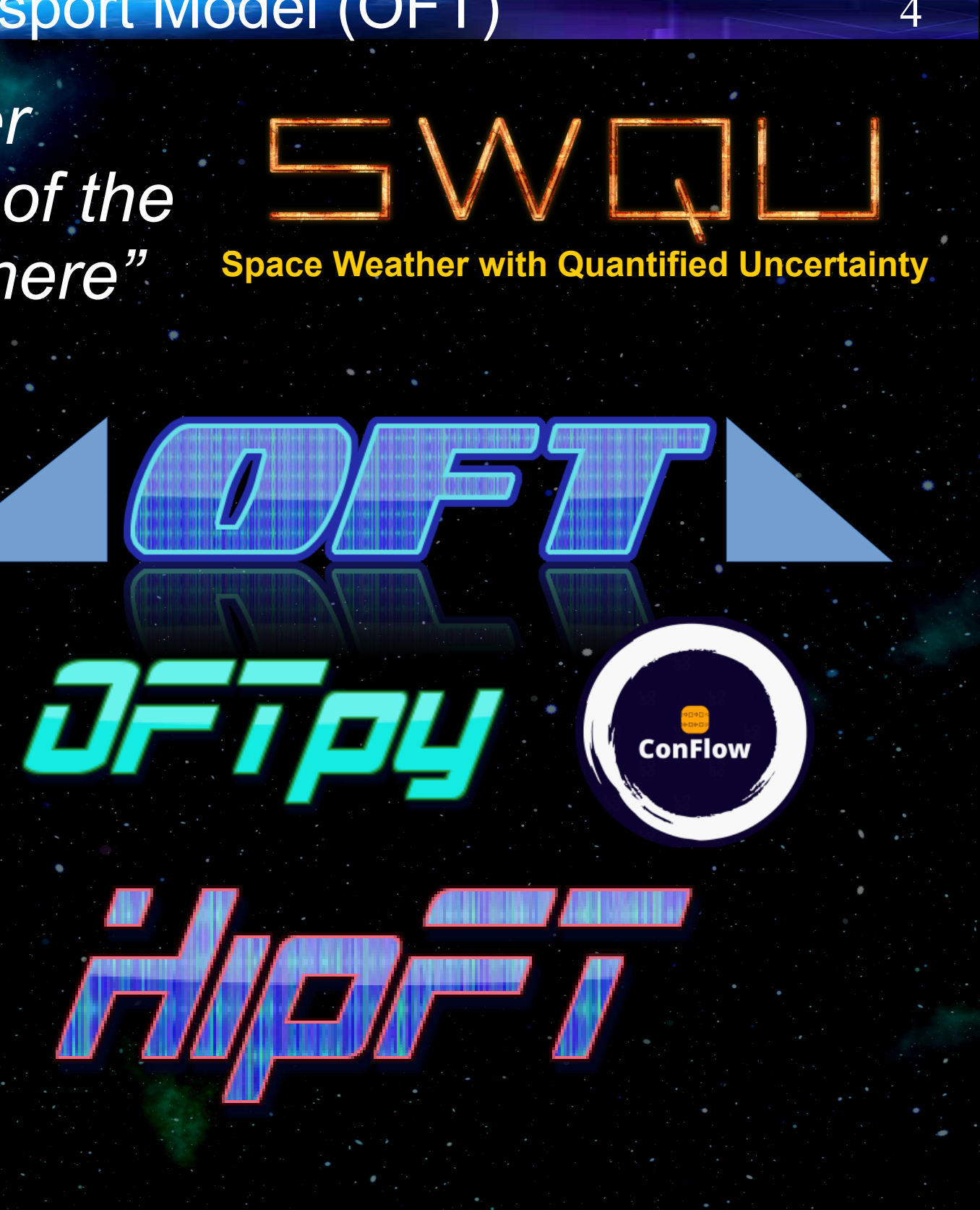

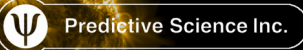

#### High Performance Flux Transport Model (HipFT) 5

Implements advection, diffusion, data assimilation, and flux emergence over multiple realizations using high-accuracy numerical methods and CPU/GPU parallelism

$$
\frac{\partial B_r}{\partial t} = -\nabla_s \cdot (B_r \mathbf{v}) + \nabla_s \cdot (\nu \nabla_s B_r)
$$

$$
\nabla_s \cdot (B_r \mathbf{v}) = \frac{1}{R_{\odot} \sin \theta} \frac{\partial}{\partial \theta} (\sin \theta \, B_r \, v_{\theta}) + \frac{1}{R_{\odot} \sin \theta} \frac{\partial}{\partial \phi} (B_r \, v_{\theta})
$$

$$
\nabla_s \cdot (\nu \, \nabla_s B_r) = \frac{1}{R_{\odot}^2 \, \sin \theta} \frac{\partial}{\partial \theta} \left( \nu(\theta, \phi, B_r) \, \sin \theta \, \frac{\partial B_r}{\partial \theta} \right) + \frac{1}{R_{\odot}^2 \, \sin^2 \theta} \frac{\partial}{\partial \phi} \left( \nu(\theta, \phi, B_r) \frac{\partial B_r}{\partial \phi} \right)
$$

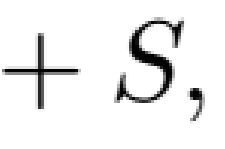

 $\overline{b}$ 

 $\partial B_r$ 

## HipFT Flow Models 6

• Differential rotation

$$
v_{\phi}(\theta) = [d_0 + d_2 \cos^2(\theta) + d_4 \cos^4(\theta)] \sin \theta,
$$

# • Meridianal flows

$$
v_{\theta}(\theta) = -\left[m_1 \cos \theta + m_3 \cos^3 \theta + m_5 \cos^5 \theta\right] \sin \theta,
$$

# • Velocity attenuation

$$
v_{\theta/\phi} \rightarrow v_{\theta/\phi} \left[1.0 - \tanh\left(\frac{|B_r|}{B_0}\right)\right],
$$

Predictive Science Inc.

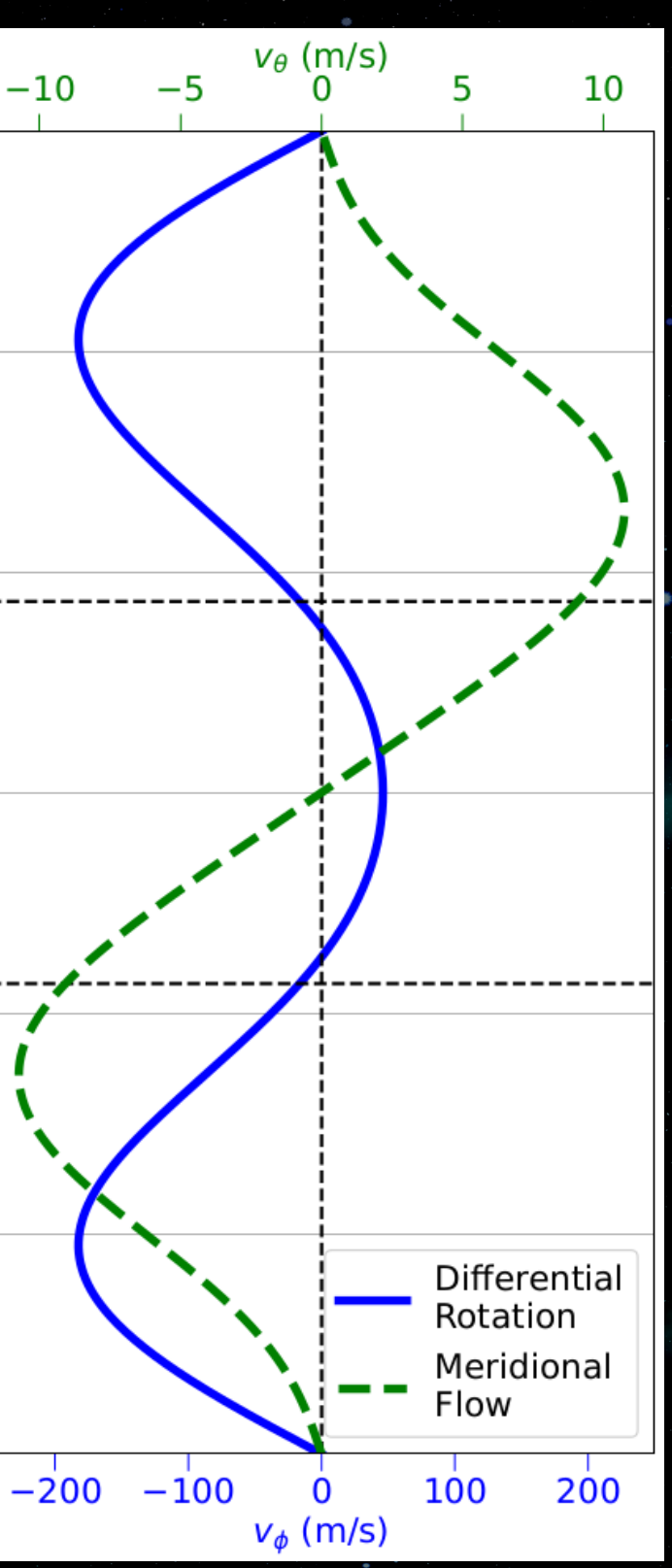

90

60

30

 $\mathbf 0$ 

 $-30$ 

 $-60$ 

 $-90$ 

Latitude (degrees)

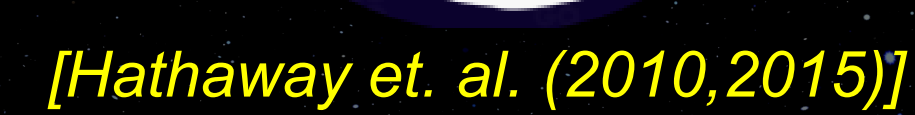

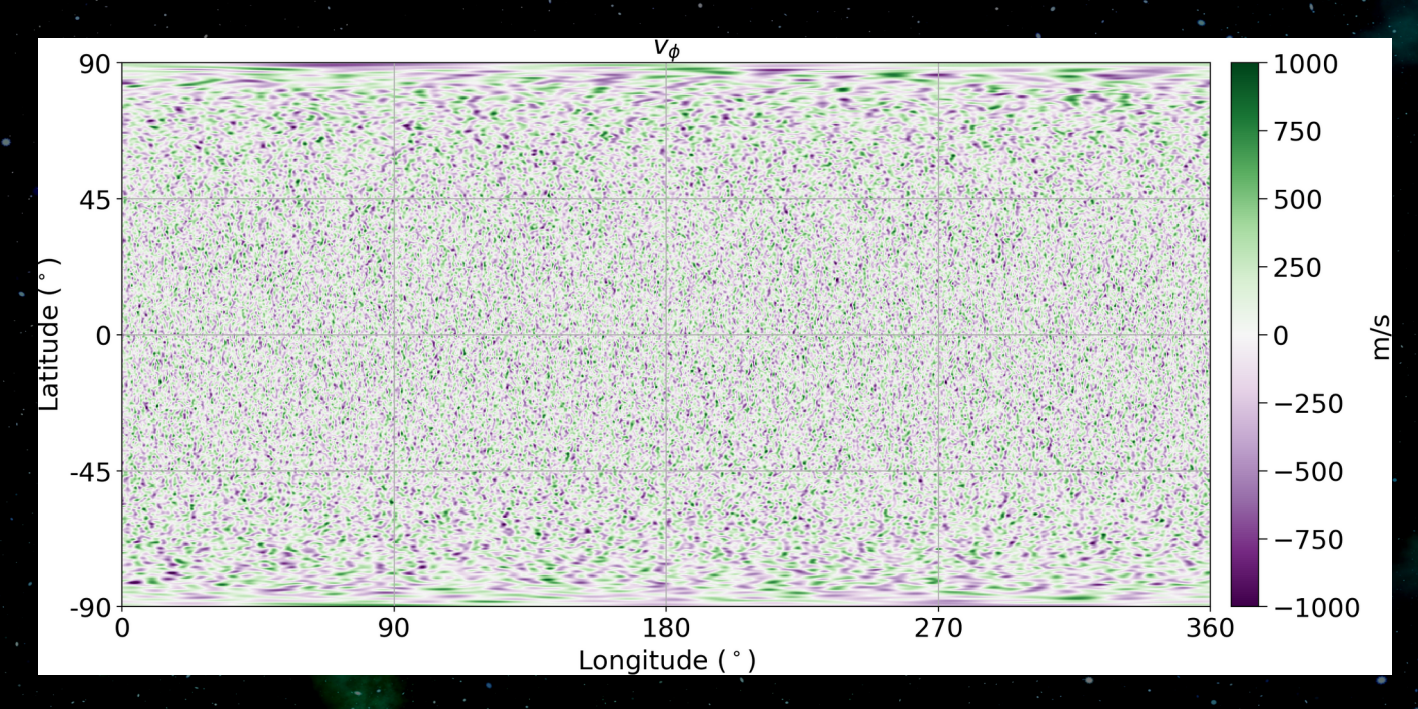

**ConFlow** 

Predictive Science Inc.

![](_page_6_Figure_10.jpeg)

## HipFT Flow Models

- Diffusion in SFT models used as a proxy for the flux cancellation caused by granular and super-granular motions
- However, there are advantages to directly modeling these flows
- The default HipFT resolution of 1024x512 is high enough to resolve most of the super-granular scale sizes
	- ConFlow generates a sequence of flow data encompassing random motions and super-granulation
	- HipFT reads in the files and drives the FT with the flows
	- Some diffusion is still necessary to represent flux cancellation at smaller scales

## HipFT Diffusion Models

8

![](_page_7_Figure_8.jpeg)

• Diffusion coefficient can be constant, or a user-defined spatially varying file

• HipFT can be used as a magnetogram smoother, in which case one can select a grid-based diffusion coefficient

![](_page_7_Figure_3.jpeg)

![](_page_7_Figure_4.jpeg)

 $\nu(\theta, \phi)$ 

## $\nu_g = \alpha_\nu \left[ (\Delta \theta)^2 + (\Delta \phi \sin \theta)^2 \right],$

![](_page_8_Figure_0.jpeg)

![](_page_8_Figure_1.jpeg)

![](_page_8_Figure_2.jpeg)

![](_page_8_Figure_3.jpeg)

![](_page_8_Figure_4.jpeg)

![](_page_8_Figure_5.jpeg)

Acquire data (e.g. HMI M720s LOS through JSOC drms py package)

Convert line-of-sight field into radial field:  $B_r = B_{\rm los}/\mu$ 

Map to Carrington frame with resolution 10240 x 5120 to avoid under-sampling

Reduce size with fluxpreserving integral binning:

![](_page_8_Figure_10.jpeg)

Set quality weights:  $\mu = \cos \theta_d \in [0, 1]$  $\theta_d$  is the center to limb angle

Use weights with power and cutoff parameters to assimilate data into HipFT:  $=\mu^{\alpha_\mu}$  $\mu < \mu_{\text{lim}}$  $O.W.$  $(F B_{r:d} - F B_r)$ 

## Data Assimilation

# • Data assimilation uses the output data from OFTpy

# • A default weighting function is included in the data cube, applied as:

$$
B_r \to F B_{r;d} + (1 - F)
$$

• The center-to-limb distance is also provided, which can be used to generate a user-defined custom weight profile:

 $F=\mu^{\alpha_\mu}$ 

 $\mu < \mu_{\text{lim}} \& |\theta_{\text{l}}| < \theta_{\text{l,lim}},$ 

 $B_r$ ,

 $F = 0$  o.w.,

## **Multiple Realizations**

- Can run multiple realizations simultaneously across many model parameters
- Current cross-realization parameters include diffusion rate, flow profile coefficients, flow attenuation levels, and data assimilation options
- Post processing python scripts are included to analyze results

![](_page_9_Figure_4.jpeg)

![](_page_9_Picture_5.jpeg)

![](_page_9_Picture_81.jpeg)

## HipFT Numerical Methods 11

# Non-uniform, logically-rectangular spherical surface staggered grid

![](_page_10_Figure_2.jpeg)

![](_page_10_Picture_44.jpeg)

## HipFT Numerical Methods 12

![](_page_11_Picture_1.jpeg)

ADVECTION: 3<sup>rd</sup>-order SSPRK(4,3) DIFFUSION: 2<sup>nd</sup>-order Runge-Kutta-Gegenbauer Super Time-Stepping

**DIFFUSION:** 2<sup>nd</sup>-order Central Finite Difference ADVECTION: 3<sup>rd</sup>-order WENO3

# **Validation:**

Predictive Science Inc.

$$
u(\theta, \phi, t) = 1000 e^{-42 \nu t} \left( Y_6^0(\theta, \phi) + \sqrt{\frac{14}{11}} Y_6^5(\theta, \phi) \right)
$$

![](_page_11_Picture_6.jpeg)

$$
v_{\phi} = \Omega \sin \theta
$$
  

$$
v = 1.8076... \text{ km/s}
$$
  

$$
v = 500 \text{ km}^2/\text{s}
$$

 $\Delta\theta, \Delta\phi = \pi/16$ 

![](_page_11_Picture_10.jpeg)

 $\Delta\theta, \Delta\phi = \pi/32$ 

 $\Delta\theta, \Delta\phi = \pi/64$ 

![](_page_11_Picture_13.jpeg)

 $\Delta\theta, \Delta\phi = \pi/128$ 

![](_page_11_Figure_16.jpeg)

## HipFT Code Implementation 13

- **Written in Fortran 2023**
- **Parallelized for multi-core CPU and GPUs** with Fortran standard's `do concurrent` and OpenMP Target for CPU-GPU data movement

- **!\$omp target enter data map(to:a)**
- **!\$omp target enter data map(alloc:b) Computation**
- **!\$omp target exit data map(from:a)**
- **!\$omp target exit data map(release:b)**
- **Parallelized for multiple multi-CPU/GPU** nodes across realizations with MPI

![](_page_12_Picture_9.jpeg)

![](_page_12_Picture_11.jpeg)

![](_page_12_Picture_13.jpeg)

![](_page_12_Picture_15.jpeg)

The OpenMP name and the OpenMP logo are registered trademarks of the OpenMP Architecture Review

**do concurrent (i=1:N,j=1:M) Computation enddo**

**Test:** 28-day run at 1024x512 with analytic flow models and diffusion. Eight realizations spanning various levels of diffusion and flow attenuation

![](_page_13_Picture_3.jpeg)

18 16 14 12  $\begin{array}{c}\n 10 \frac{\text{D}}{\text{O}} \\
8 \frac{\text{Deed}}{\text{O}} \\
\end{array}$  $8^{\circ}$ 6  $1.1$ 4xGPU

#### HipFT Code Performance 14

![](_page_13_Figure_1.jpeg)

## OFT Example Production Run 15

**Initial map from AFT model, HMI data assimilation (1-hour cadence), ConFlow (1CR) and analytic flows with 500G attenuation, diffusion of 175 km<sup>2</sup> /s**

## Runtime on an NVIDIA RTX 2080Ti GPU: 13: 88:

![](_page_14_Figure_3.jpeg)

![](_page_14_Figure_5.jpeg)

#### Butterfly Diagram (1CR average)

![](_page_14_Figure_7.jpeg)

#### Comparison of OFT to other SFT models 16

- Maps from FT models are processed by interpolating to 300x150 resolution, flux balancing, and smoothing
- Note some models apply scaling factors to the HMI data 2014-06-14 23:59:52 2014-06-15 08:00:00

![](_page_15_Figure_3.jpeg)

#### **HipFT Availability**

![](_page_16_Picture_1.jpeg)

## HipFT Installation 18

#### **> git clone https://github.com/predsci/HipFT.git**

#### **> cd HipFT**

#### **> cp build\_examples/build\_<CLOSEST>.sh build\_local.sh**

#### **Edit build\_local.sh to reflect local system/compiler**

#### **> ./build\_local.sh**

#### **> cd testsuite; ./run\_test\_suite.sh**

# **https://zenodo.org/records/10271121**

![](_page_17_Picture_14.jpeg)

# GitHub

![](_page_17_Picture_18.jpeg)

Data set for production level example run:

Full description of OFT (and HipFT) will be given in a series of papers (in preparation)

More features being added to HipFT:  $\rightarrow$  Random flux emergence, source terms → Quality of life updates + processing

![](_page_18_Picture_3.jpeg)